## QJA Electronic Logbook Documentation

## Updated 15/12/2019

To connect to the QJA Logbook service go to: logbook.qja.com.au

This is the Login page; if you have already registered and been approved for access then you can enter your details and *Sign In*. If you have forgotten your password, click the *Forgot Password?* option

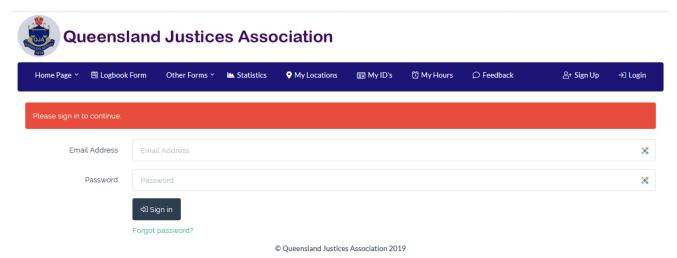

If this is your first time you will need to register. Click on the **Sign Up** button to the top right and enter your details, then press Signup:

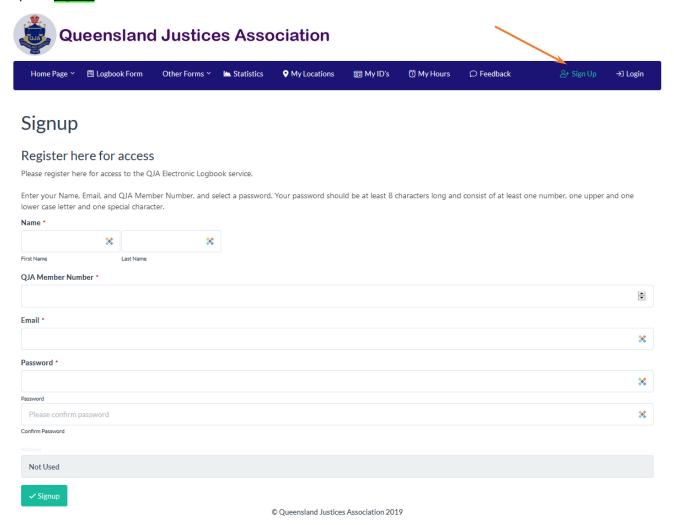

After you receive your approval email then you can log in and the first page displayed is the *Home Page*.

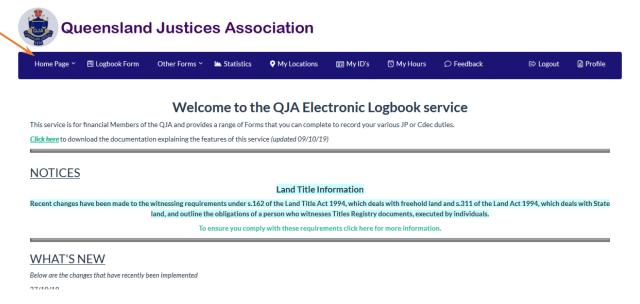

This page contains the Notices and What's New section highlighting changes made to the service.

Under the *Home Page* menu button is a link to the QJA Members Portal which takes you to the Member Resources and Member Self Service website.

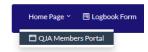

## **DO THIS FIRST**

First thing you should do is add your Locations, select the *My Locations* menu option. To add a new Location, enter the <u>Location Name</u> and a <u>Sort Order</u> number and press <u>Save</u>. The "Sort Order" determines the order of Locations presented in the drop-down menus.

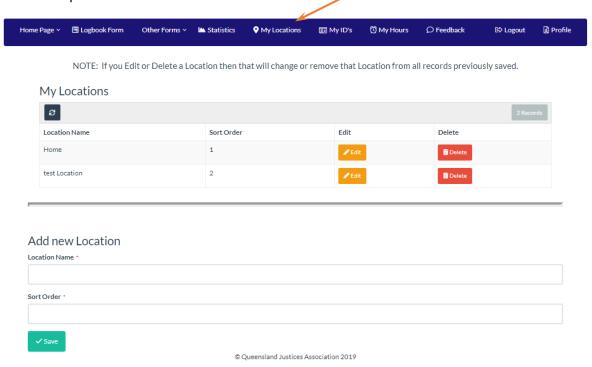

You will notice that once you have entered your Locations you always have the option to come back and edit them later.

NOTE, If you Edit or Delete a Location then that will change or remove that Location from all records previously saved.

### **DO THIS SECOND**

Next, you should add the ID's that you are most likely to encounter, select the **My ID's** menu option. To add a new ID, enter the <u>ID Type</u> description and <u>Sort Order</u> number and press <u>Save</u>. The "Sort Order" determines the order of ID's presented in the drop-down menus.

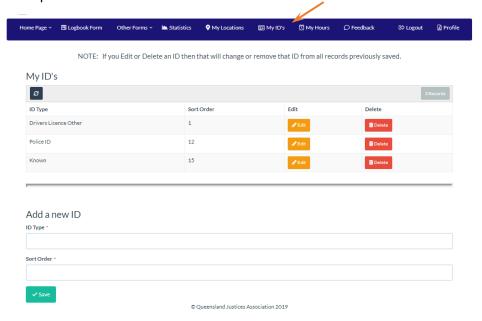

You will notice that once you have entered your ID's you always have the option to come back and edit them later.

# NOTE: If you Edit or Delete an ID then that will change or remove that ID from all records previously saved.

#### My Hours

**My Hours** enables you to record the hours you volunteer at various Locations. It is not intended to be used as a calendar reminder or roster management system. Select the **My Hours** menu option. To add new volunteer hours, select the <u>Location</u>, <u>Start Time</u> and <u>End Time</u>, add any notes and press <u>Save</u>. The **My Hours Table** has pre-set filters to show different time periods and provides the ability to search and **Export** all or some of your data.

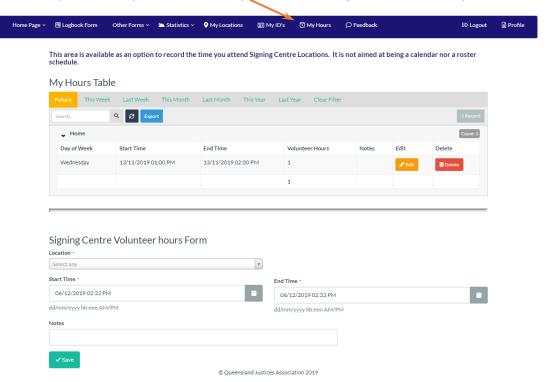

## **Profile**

At any time, you can change your email or password by going to the *Profile* page on the top right of the menu bar.

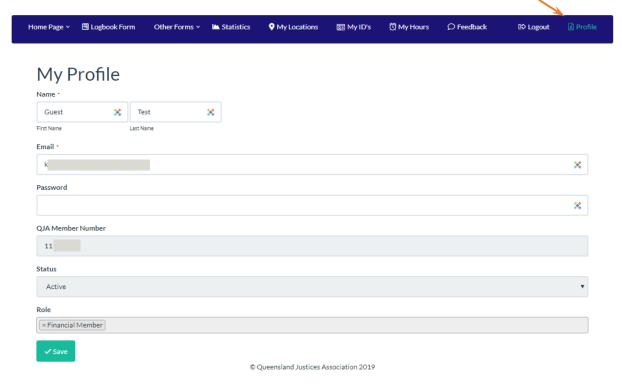

## Feedback

You can tell us what features you would like added, if you have a problem, have a question, or you find a fault, by using the feedback option.

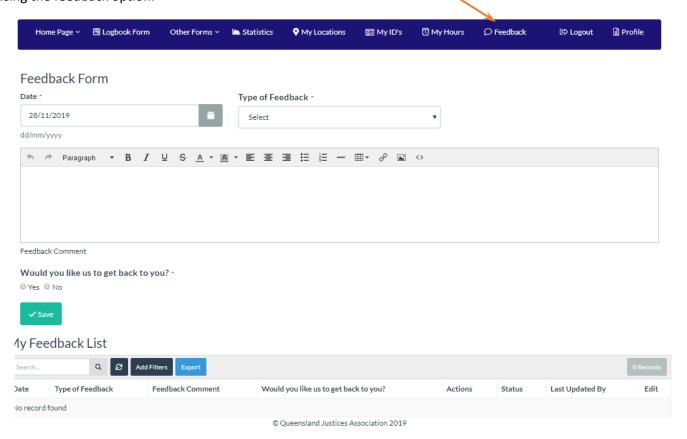

## **Filters**

Filters provide the opportunity to select the data to be displayed or exported using defined criteria.

When you click **Add Filter** the following dialogue appears:

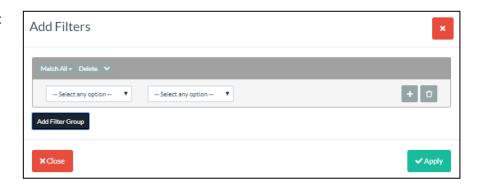

This enables you to specify the *Field* to be selected and *Conditions* to be matched.

When you click Apply only those records are selected and displayed

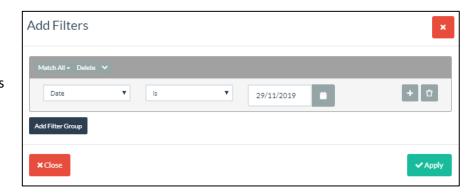

## **Statistics**

The Statistics page is where you will find various statistics, charts, and detailed Form lists and export options.

Clients Seen Today

The first item under the *Statistics* menu is the *Daily Summary* which shows the total number of Logbook clients seen and documents processed today, with pre-set date filters and the ability to search and add additional Filters.

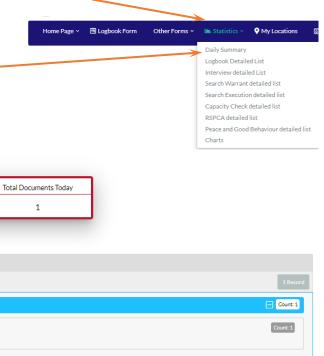

© Queensland Justices Association 2019

Logbook Daily Summary

This Week Last Week This Month Clear Filter

Under the *Statistics* menu is an option to display the *Charts* page which has a number of bar charts showing usage by Logbook and Service Types, with pre-set filters to show different time periods. At the bottom of the page is a summary of the number of Forms recorded since you first registered with the service.

Daily Summary
Logbook Detailed List
Interview detailed List
Search Warrant detailed list
Search Execution detailed list
Capacity Check detailed list
RSPCA detailed list
Peace and Good Behaviour detailed list
Charts

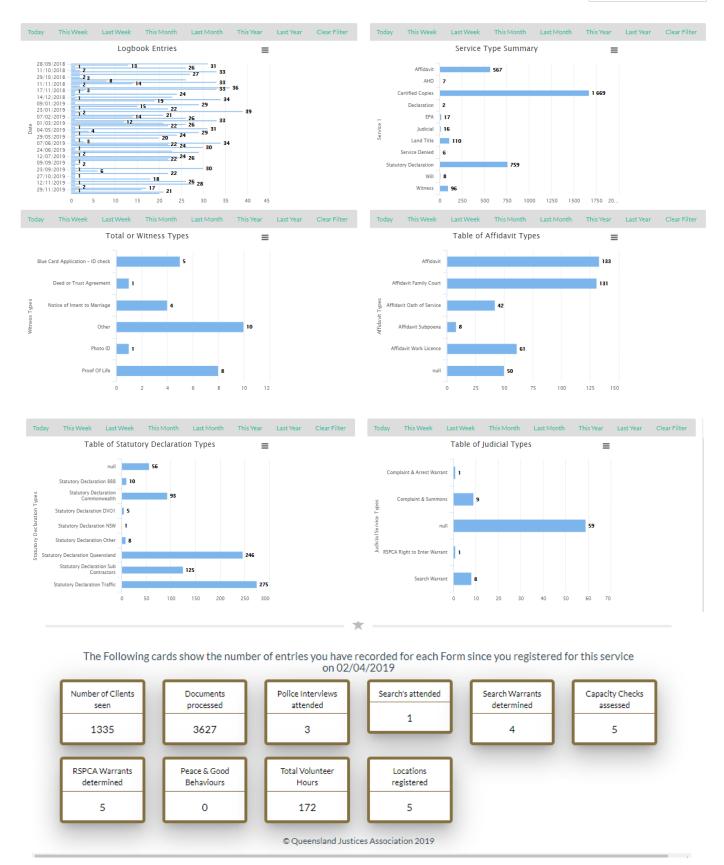

Also under the *Statistics* menu is the option to obtain a full detailed list of each Form type using the appropriate *detailed Lists* selection under the menu.

These *Lists* provide a detailed view of all records saved with the ability to search, edit delete, and add additional filters.

This is also where you can *Export* some or all of the data for each Form type. If you have lots of records to export, be patient as it could take a few minutes to collect your data.

Daily Summary
Logbook Detailed List
Interview detailed List
Search Warrant detailed list
Search Execution detailed list
Capacity Check detailed list
RSPCA detailed list
Peace and Good Behaviour detailed list

## It is recommended that you use the Export facility to backup your data periodically.

Some examples of the detailed lists can be seen below, as the Form has many more fields than can be displayed across the screen a scroll bar is available at the bottom so you can see all the fields.

## This is a Logbook example

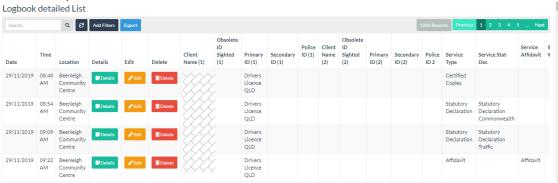

## An RSPCA example

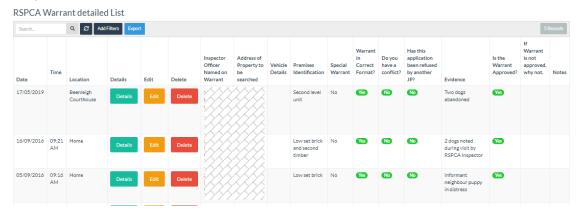

The format is the same for the other Forms.

On these detailed Lists you are able to use the **Search** Field to limit the List to a specific Location. This can then be combined with the **Filter** field to restrict the output to, for example: All records at "Home" Location in December 2019.

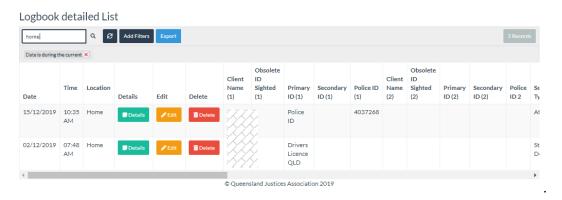

The main Logbook Form can be accessed from the top menu.

| Home Page Y                 | 🖺 Logbook Form    | Other Forms Y                                | Statistics   | My Locations            | ፼ My ID's              | 🛱 My Hours |   | € Logout | Profile           |
|-----------------------------|-------------------|----------------------------------------------|--------------|-------------------------|------------------------|------------|---|----------|-------------------|
| Lamber - I. F               |                   |                                              |              |                         |                        |            |   |          |                   |
| Logbook For                 | rm<br>            |                                              |              |                         |                        |            |   |          |                   |
| Date 28/11/20               | 19 📋              | Time 02                                      | :20 PM       | =                       |                        |            |   | Dov      | rnload blank form |
| dd/mm/yyyy                  |                   | hh:mm                                        | AM/PM        |                         |                        |            |   |          | for use offline   |
|                             |                   |                                              |              |                         |                        |            |   |          |                   |
| Salast                      |                   |                                              |              |                         |                        |            |   |          | PDF               |
| Location Select             | cany              |                                              | ₹            |                         |                        |            |   |          |                   |
|                             |                   |                                              |              |                         |                        |            |   |          |                   |
| Customer Name (1)           | ) -               |                                              |              | Customer Name (2        | 2)                     |            |   |          |                   |
|                             | Select any        |                                              | ·            |                         | Select an              | IV         | v |          |                   |
| Primary ID (1)              | +                 |                                              |              | Primary ID (2           | +                      | .,         |   |          |                   |
|                             |                   |                                              |              |                         |                        |            |   |          |                   |
| Police ID (                 | 1)                |                                              |              | Police ID (2            | 2)                     |            |   |          |                   |
|                             |                   |                                              |              |                         |                        |            |   |          |                   |
| Service Type *              |                   |                                              |              |                         |                        |            |   |          |                   |
| Certified Copies            |                   |                                              |              |                         |                        |            |   |          | *                 |
| Actions                     |                   |                                              |              |                         |                        |            |   |          |                   |
|                             | ■ Declaration ■ C | Dath □ Affirmati                             | on 🗆 Warrant | Oath Warrant Af         | firmation 🗆 O          | ther Oath  |   |          |                   |
| Number of Docs *            |                   |                                              |              |                         |                        |            |   |          |                   |
| 1                           |                   |                                              |              |                         |                        |            |   |          |                   |
| 1                           |                   |                                              |              |                         |                        |            |   |          |                   |
| $\square$ Tick if another s | ervice requested  |                                              |              |                         |                        |            |   |          |                   |
| Notes                       |                   |                                              |              |                         |                        |            |   |          |                   |
| ♦ ♦ Paragra                 | ph - B <i>I</i>   | <u>∪                                    </u> | 4 - E =      | <b>≣ ≡ ≡</b> − <b>□</b> | <b>II</b> + & <b>I</b> | ↔          |   |          |                   |
|                             |                   |                                              |              |                         |                        |            |   |          |                   |
|                             |                   |                                              |              |                         |                        |            |   |          |                   |
|                             |                   |                                              |              |                         |                        |            |   |          |                   |
|                             |                   |                                              |              |                         |                        |            |   |          |                   |
|                             |                   |                                              |              |                         |                        |            |   |          |                   |
| ✓ Save                      |                   |                                              |              |                         |                        |            |   |          |                   |
|                             |                   |                                              | © Q          | ueensland Justices Asso | ociation 2019          |            |   |          |                   |

The following fields are pre-set with defaults, but can each be overwritten:

**Date** is <u>today</u> - **Time** is <u>current time</u> - **Service Type** is <u>Certified Copes</u> - **Number of Docs** is <u>1</u>

Where there are drop down or selection fields simply start typing to jump to the selected item.

Some fields have "smarts" behind them based on certain conditions or selections:

• Location: is a drop-down menu where you can select a Location you previously entered under My Locations. Click the "plus" sign and you can add a new Location without having to exit the Logbook Form.

At this time the form cannot pre-fill the Location field using a default - but this is a new feature that has been requested. The Location by default is sorted in the sequence you specified using the "Sort Order" field

• Primary ID (1) and Primary ID (2): are drop-down menus where you can select an ID you previously entered under My ID's. Click the "plus" sign and you can add a new ID without having to exit the Logbook Form

At this time the form cannot pre-fill the ID field using a default— but this is a new feature that has been requested. The ID by default is sorted in the sequence you specified using the "Sort Order" field

- Police ID (1) and Police ID (2) are for when you have a Police Officers' number you wish to record.
- Service Type: is a drop-down menu with the most common service types listed;
  - o If any of the following options are selected: "Statutory Declaration", "Affidavit", "Witness", or "Judicial" then an additional selection list of sub-types is revealed:

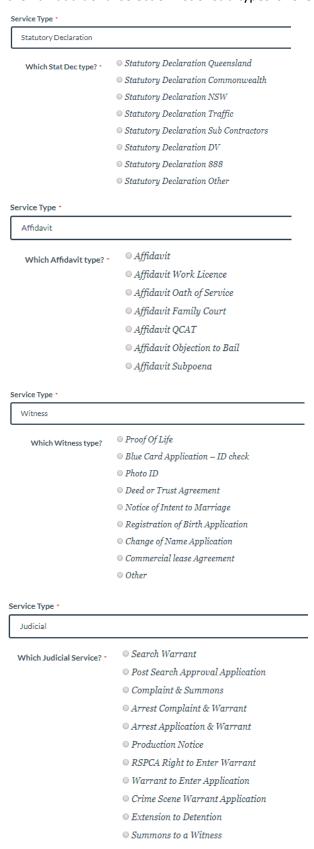

When you select the **Judicial** option **Search Warrant**, then when you save this Logbook entry the **Search Warrant application Form** will load which enables you to record your deliberations when determining the warrant.

If Land Title is selected additional fields are displayed which enable you to record the new identity
and document information, VOI ID Category, Lot, Plan, Title, and Docs Presented (which has a range
of options to select from and you can select multiple entries),

Additional ID fields **Secondary ID (1)** and **Secondary ID (2)** are also revealed allowing you to record in text form the extra ID's sighted to enable compliance with the VOI.

| Customer Name (1) •                                |            | ×                                                                                                    | Customer Name (2) |              | ×     |  |
|----------------------------------------------------|------------|----------------------------------------------------------------------------------------------------|-------------------|--------------|-------|--|
| Primary ID (1) *                                   | Select any | \w\                                                                                                    | Primary ID (2)    | Select any + |       |  |
| Secondary ID (1)                                   |            |                                                                                                    | Secondary ID (2)  |              |       |  |
| Police ID (1)                                      |            |                                                                                                    | Police ID (2)     |              |       |  |
| Service Type •                                     |            |                                                                                                    |                   |              |       |  |
| Land Title                                         |            |                                                                                                    |                   |              | *     |  |
| VOI ID Category                                    |            | Lot                                                                                                    | Plan              |              | Title |  |
| Docs Presented as proof person is entitled to sign |            | □ Certificate of Title □ Contract of Sale □ Death Certificate □ EPA Under Instrument □ Family Court Divorce Settlement □ Lease Agreement □ Letter from Lawyer □ Probate Notice □ Pates ( Utility, Notice □ Other |                   |              |       |  |

o If **EPA** or **AHD** is selected fields are presented where you can confirm the results of your capacity discussion with the customer.

|   | Service Type •                                                                                                    |  |  |  |  |  |  |
|---|----------------------------------------------------------------------------------------------------|--|--|--|--|--|--|
|   | EPA ▼                                                                                                    |  |  |  |  |  |  |
|   | Load Capacity Form                                                                                                    |  |  |  |  |  |  |
|   | □ Tick to load the Capacity Check Form                                                                                                    |  |  |  |  |  |  |
| 1 | Capacity Check Done                                                                                                    |  |  |  |  |  |  |
|   | Yes No                                                                                                    |  |  |  |  |  |  |
|   | The Powers of Attorney Act 1998 [Sch 3] defines 'capacity' for an adult for a matter, as meaning the person is capable of—a) understanding the nature and effect of decisions about the matter; and b) freely and voluntarily making decisions about the matter, and c) communicating the decisions in some way Are there any indicators that cast doubt on the client's capacity? For example, if the client is forgetful and unable to recall matters discussed throughout the meeting or if the client seems to be confused about the questions up as a client or the purpose of the discussion. |  |  |  |  |  |  |

If you tick the box labelled **Load Capacity Form**, then when you save this logbook entry an additional Form will load which enables you to record your detailed discussions with the Client.

If you choose not to load the *Capacity Check Form,* then indicate the outcome of your discussions using the *Capacity Check Done* field and use the *Notes* field to record your questions

• If you tick the box labelled *Tick if another service requested,* then additional fields will be displayed enabling you to select another *Service Type* and *Number of Docs* (this enables up to three different services for each Client)

■ Tick if another service requested

## Other Forms

When you select the Menu item *Other Forms*, additional Forms are available to use for specific document types.

These Forms are shown on the following pages

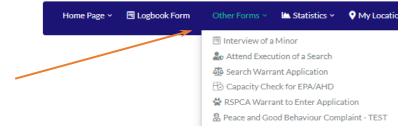

#### Police Interview of a Minor Form

Your role as a support person during the questioning of a person includes ensuring that as far as possible the person is questioned in a way that avoids any situation or circumstances which may give rise to a suggestion of oppression, unfairness, fear or dominance by a police officer, or to any other injustice.

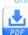

| Date *                                                                                                    | Time attended Location *                                                                                                |  |  |  |
|----------------------------------------------------------------------------------------------------|----------------------------------------------------------------------------------------------------|--|--|--|
| 28/11/2019                                                                                                    | 02:38 PM                                                                                                    |  |  |  |
| dd/mm/yyyy hh:mm AM/PM - The time you arrived at the                                                                                                    |                                                                                                    |  |  |  |
| ocation •                                                                                                    | Location                                                                                                    |  |  |  |
| Select any                                                                                                    |                                                                                                    |  |  |  |
| Police Officers present *                                                                                                    |                                                                                                    |  |  |  |
|                                                                                                    |                                                                                                    |  |  |  |
| Has the Police Officer provided you with Fo                                                                                                    | rm 36 "Information For Support Persons"?                                                                                |  |  |  |
| Suspects Name *                                                                                                    |                                                                                                    |  |  |  |
|                                                                                                    |                                                                                                    |  |  |  |
| Suspects Date of Birth                                                                                                    |                                                                                                    |  |  |  |
|                                                                                                    |                                                                                                    |  |  |  |
| dd/mm/yyyy                                                                                                    |                                                                                                    |  |  |  |
| Reason for Interview                                                                                                    |                                                                                                    |  |  |  |
|                                                                                                    |                                                                                                    |  |  |  |
| Nature of Offence alleged •                                                                                                    |                                                                                                    |  |  |  |
|                                                                                                    |                                                                                                    |  |  |  |
| How long in custody before interview?                                                                                                    |                                                                                                    |  |  |  |
|                                                                                                    |                                                                                                    |  |  |  |
| Yes       No     Have the Police attempted to contact other of suspect Understands JPs Role      Yes       No     No | categories of support person? Parents? Guardian? Indigenous Support Person?                                             |  |  |  |
|                                                                                                    | ort person you must not provide legal advice but you may ask the person questions to ensure that he or she understands. |  |  |  |
| Suspect Agrees to JP attending? •                                                                                                    |                                                                                                    |  |  |  |
| Yes ◎ No                                                                                                    |                                                                                                    |  |  |  |
| Confirm with the Suspect that they are happy                                                                                                    | y for you to attend as an independent Support Person.                                                                   |  |  |  |
| Suspects fit for interview? *                                                                                                    |                                                                                                    |  |  |  |
| Does Suspect appear fit to participate?                                                                                                    |                                                                                                    |  |  |  |
| insure the Suspect understands their rights                                                                                                    | as follows:                                                                                                    |  |  |  |
| that at any time they may ask for a law.                                                                                                    |                                                                                                    |  |  |  |
| <ul> <li>that they are not obliged to say anythin</li> <li>that anything they say during question</li> <li>that they understand what is said by a</li> </ul>                                                                                                    |                                                                                                    |  |  |  |
| that they are not obliged to say anythin     that anything they say during question                                                                                                    |                                                                                                    |  |  |  |
| <ul> <li>that they are not obliged to say anythir</li> <li>that anything they say during question</li> <li>that they understand what is said by a support understands their rights?</li> <li>Yes No</li> </ul>                                                                                                    | police officer during questioning.                                                                                      |  |  |  |
| that they are not obliged to say anythir that anything they say during question that they understand what is said by a support understands their rights?  Yes  No                                                                                                    |                                                                                                    |  |  |  |
| that they are not obliged to say anythin that anything they say during question that they understand what is said by a suspect understands their rights? Yes No nterview Start Time  22:38 PM                                                                                                    | police officer during questioning.  Interview End Time *                                                                |  |  |  |
| that they are not obliged to say anythin that anything they say during question that they understand what is said by a support understands their rights?  Yes  No nterview Start Time                                                                                                    | Interview End Time •                                                                                                    |  |  |  |
| that they are not obliged to say anythin that anything they say during question that they understand what is said by a support understands their rights?  Yes No nterview Start Time  O2:38 PM                                                                                                    | Interview End Time •                                                                                                    |  |  |  |
| that they are not obliged to say anythin that anything they say during question that they understand what is said by a support understands their rights?  Yes No nterview Start Time  O2:38 PM                                                                                                    | Interview End Time *  02:38 PM  hh:mm AM/PM                                                                             |  |  |  |
| that they are not obliged to say anythin that anything they say during question that they understand what is said by a suspect understands their rights?  Yes O No nterview Start Time  O2:38 PM  htmm AM/PM  lotes                                                                                                    | Interview End Time *  02:38 PM  hh:mm AM/PM                                                                             |  |  |  |

## Attending the Execution of a Search Form

When assisting police with the execution of a Search Warrant, you are not acting as Justice of the Peace, but rather as an independent person under s. 612 of the Police Powers and Responsibilities Act 2000.

blank form for use

Remember, you are there as an independent observer to ensure all aspects of the search are conducted in accordance with procedures. Upon arrival you should ask to view the Search Warrant to ensure you are at the correct address, and you need to keep copious notes.

NOTE: At all times while on site, you are under the care of the Queensland Police Service and you should obey their directions in situations where your safety may be at risk.

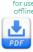

| Warrant still valid? -  Pes No  Check the date / time of the Warrant to ensure it is still valid?  Confirm Property Address? -  Pes No  Check that the address of the property & description of the premises on the Warrant corresponds to the actual address Police Officers wish to search                                                                                                    | nber +      |
|----------------------------------------------------------------------------------------------------|-------------|
| made in your Logbook  Police Request *  Record the initial call details including name of Police Officer calling, rank, station, phone number, address to be searched, name of police officer conducting the search, mobile not included the your received this call.  Police Officers present *  The name of the officer in charge at the scene, and any other officers in attendance,  Property Address *  Please enter Address Address 2  Cty  Please enter Address 2  Cty  Please enter City  Pausos  Please enter City  Pausos  Please enter Fostcode  Warrant details.*  Note under what act the search is authorised, what items are being searched for, and any special powers the warrant grants.  Warrant correctly executed? *  Yes © No  Ensure the Warrant is validly witnessed.  Warrant still valid? *  Yes © No  Check the date / time of the Warrant to ensure it is still valid?  Confirm Property Address? *  Yes © No  Check that the address of the property & description of the premises on the Warrant corresponds to the actual address Police Officers wish to search                                                                                                    | nber+       |
| Record the initial call details including name of Police Officer calling, rank, station, phone number, address to be searched, name of police officer conducting the search, mobile number, address to be searched, name of police officer conducting the search, mobile number, address to be searched, name of police officer conducting the search, mobile number, address to be searched, name of police officer conducting the search, mobile number, address to be searched, name of police officer conducting the search, mobile number of the officer in charge at the search, and any other officers in attendance,  Property Address *  Please enter Address 2  Cry  Please enter Address 2  Cry  Please enter Postcode  Warrant details. *  Warrant details. *  Warrant details. *  Note under what act the search is authorised, what items are being searched for, and any special powers the warrant grants.  Warrant correctly executed? *  Press © No  Avarrant still valid? *  Press © No  Check the date / time of the Warrant to ensure it is still valid?  Confirm Property Address? *  Press © No  Check that the address of the property & description of the premises on the Warrant corresponds to the actual address Police Officers wish to search                                                                                                    | mber +      |
| Property Address Please enter Address Caty Please enter Postcode Please enter Postcode  Warrant details. **  Note under what act the search is authorised, what items are being searched for, and any special powers the warrant grants.  Warrant correctly executed? **  Press No  Note the date / time of the Warrant to ensure it is still valid?  Pontform Property Address? **  Yes No  Note the date / time of the Warrant to ensure it is still valid?  Press No  Note the date / time of the Warrant to ensure it is still valid?  Note the date / time of the Warrant to ensure it is still valid?  Person No  No heck the date / time of the Warrant to ensure it is still valid?  No heck that the address of the property & description of the premises on the Warrant corresponds to the actual address Police Officers wish to search                                                                                                    | mber+       |
| Property Address Please enter Address Caty Please enter Postcode Please enter Postcode  Warrant details. **  Note under what act the search is authorised, what items are being searched for, and any special powers the warrant grants.  Warrant correctly executed? **  Press No  Note the date / time of the Warrant to ensure it is still valid?  Pontform Property Address? **  Yes No  Note the date / time of the Warrant to ensure it is still valid?  Press No  Note the date / time of the Warrant to ensure it is still valid?  Note the date / time of the Warrant to ensure it is still valid?  Person No  No heck the date / time of the Warrant to ensure it is still valid?  No heck that the address of the property & description of the premises on the Warrant corresponds to the actual address Police Officers wish to search                                                                                                    | mber +      |
| The name of the officer in charge at the scene, and any other officers in attendance,  Property Address * Please enter Address * Please enter Address 2  Cty Please enter City Patroole Please enter Postcode  Warrant details. * Please enter Postcode  Warrant correctly executed? * Please enter Address are being searched for, and any special powers the warrant grants.  Warrant correctly executed? * Please enter Postcode  Warrant till valid? * Property & Droperty & Droperty |             |
| Please enter Address 2  Please enter Address 2  Cty  Please enter City  Pottoole  Please enter Postcode  Please enter Postcode  Warrant details. *  Warrant correctly executed? *  Yes © No                                                                                                    |             |
| Please enter Address 2  Please enter Address 2  Cty  Please enter City  Postcode  Please enter Postcode  Please enter Postcode  Warrant details. *  Note under what act the search is authorised, what items are being searched for, and any special powers the warrant grants.  Warrant correctly executed? *  Yes © No                                                                                                    |             |
| Address 2  Please enter Address 2  City  Please enter City  Postcode  Please enter Postcode  Please enter Postcode  Warrant details. *  Note under what act the search is authorised, what items are being searched for, and any special powers the warrant grants.  Warrant correctly executed? *  Yes No  No  Advant still valid? *  Yes No  No  No  No  No  No  No  No  No  No                                                                                                    |             |
| Please enter Address 2  City  Please enter City  Portcode  Please enter Postcode  Warrant details  Note under what act the search is authorised, what items are being searched for, and any special powers the warrant grants.  Warrant correctly executed? -  Yes No  Agrant still valid? -  Yes No  No heck the date / time of the Warrant to ensure it is still valid?  Online where the address of the property & description of the premises on the Warrant corresponds to the actual address Police Officers wish to search                                                                                                    |             |
| Please enter City  Postcode  Please enter Postcode  Warrant details. *  Note under what act the search is authorised, what items are being searched for, and any special powers the warrant grants.  Warrant correctly executed? *  Yes © No  Insure the Warrant is validly witnessed.  Varrant still valid? *  Yes © No  Insure the date / time of the Warrant to ensure it is still valid?  Onfirm Property Address? *  Yes © No  Insure the date / time of the Warrant to ensure it is still valid?  Onfirm Property Address? *  Yes © No  Insure the date of the property & description of the premises on the Warrant corresponds to the actual address Police Officers wish to search                                                                                                    |             |
| Please enter City  Portcode  Please enter Postcode  Warrant details. •  Note under what act the search is authorised, what items are being searched for, and any special powers the warrant grants.  Warrant correctly executed? •  Yes No  Note under what is validly witnessed.  Varrant still valid? •  Yes No  heck the date / time of the Warrant to ensure it is still valid?  Onfirm Property Address? •  Yes No  heck that the address of the property & description of the premises on the Warrant corresponds to the actual address Police Officers wish to search                                                                                                    |             |
| Please enter Postcode  Warrant details. *  Note under what act the search is authorised, what items are being searched for, and any special powers the warrant grants.  Warrant correctly executed? *  Yes No  **No  **N |             |
| Warrant details. *  Note under what act the search is authorised, what items are being searched for, and any special powers the warrant grants.  Warrant correctly executed? *  **Yes** O No                                                                                                    |             |
| Warrant details. *  Note under what act the search is authorised, what items are being searched for, and any special powers the warrant grants.  Warrant correctly executed? *  Yes No  Norrant still valid? *  Yes No  heck the date / time of the Warrant to ensure it is still valid?  Onfirm Property Address? *  Yes No  heck that the address of the property & description of the premises on the Warrant corresponds to the actual address Police Officers wish to search                                                                                                    |             |
| Note under what act the search is authorised, what items are being searched for, and any special powers the warrant grants.  Warrant correctly executed? *  Yes No  nsure the Warrant is validly witnessed.  Varrant still valid? *  Yes No  heck the date / time of the Warrant to ensure it is still valid?  onfirm Property Address? *  Yes No  heck the address of the property & description of the premises on the Warrant corresponds to the actual address Police Officers wish to search                                                                                                    |             |
| Note under what act the search is authorised, what items are being searched for, and any special powers the warrant grants.  Warrant correctly executed? *  Yes No  nsure the Warrant is validly witnessed.  Warrant still valid? *  Yes No  theck the date / time of the Warrant to ensure it is still valid?  Norimm Property Address? *  Yes No  theck that the address of the property & description of the premises on the Warrant corresponds to the actual address Police Officers wish to search                                                                                                    |             |
| Warrant correctly executed? •  ② Yes ② No  —                                                                                                    |             |
| Warrant correctly executed? •  ② Yes ③ No  —                                                                                                    |             |
| © Yes ◎ No                                                                                                    |             |
| nsure the Warrant is validly witnessed.  **Vers © No**  heck the date / time of the Warrant to ensure it is still valid?  onfirm Property Address? **  **Yes © No**  heck that the address of the property & description of the premises on the Warrant corresponds to the actual address Police Officers wish to search                                                                                                    |             |
| Insure the Warrant is validly witnessed.  **Trant still valid? -  **Yes ** No ** No  |             |
| Verant still valid? • Yes ◎ No heck the date / time of the Warrant to ensure it is still valid? confirm Property Address? • Yes ◎ No heck that the address of the property & description of the premises on the Warrant corresponds to the actual address Police Officers wish to search                                                                                                    |             |
| Varrant still valid? •  2 Yes ○ No  2 heck the date / time of the Warrant to ensure it is still valid?  3 Yes ○ No  4 Yes ○ No  5 heck that the address of the property & description of the premises on the Warrant corresponds to the actual address Police Officers wish to search                                                                                                    |             |
| Yes No heck the date / time of the Warrant to ensure it is still valid? onfirm Property Address? Yes No heck that the address of the property & description of the premises on the Warrant corresponds to the actual address Police Officers wish to search                                                                                                    |             |
| heck the date / time of the Warrant to ensure it is still valid?  onfirm Property Address? *  Yes © No  heck that the address of the property & description of the premises on the Warrant corresponds to the actual address Police Officers wish to search                                                                                                    |             |
| onfirm Property Address? • $V$ of $V$ of $V$ |             |
| $Yes \circ No$ heck that the address of the property & description of the premises on the Warrant corresponds to the actual address Police Officers wish to search                                                                                                    |             |
| heck that the address of the property & description of the premises on the Warrant corresponds to the actual address Police Officers wish to search                                                                                                    |             |
|                                                                                                    |             |
| ime of your arrival at property. * Search End Time *                                                                                                    |             |
|                                                                                                    |             |
|                                                                                                    |             |
| h:mm AM/PM hh:mm AM/PM                                                                                                    |             |
| roperty Seized *                                                                                                    |             |
| ↑ ↑ Paragraph ▼ B I U S A ▼ M ▼ E E E E E E — ⊞ ▼ & M ↔                                                                                                    |             |
| The Paragraph of D 1 2 3 A B 2 E E E E E E E W                                                                                                    |             |
|                                                                                                    |             |
|                                                                                                    |             |
|                                                                                                    |             |
|                                                                                                    |             |
|                                                                                                    |             |
| ou should request police officers ensure you can be in visual contact with them at all times, and you should record any appropriate notes, including removal of items (identify it power removed from, etc). Check Field Property Receipt recording items to be removed from the premises before signing that it is correct and obtain copy for JP records                                                                                                    |             |
| otes                                                                                                    | m, identify |
| ↑ Paragraph • B I U · S · A · M · E · E · E · E · E · C · C · C · C · C                                                                                                    | m, identify |
|                                                                                                    | m, identify |
|                                                                                                    | m, identify |
|                                                                                                    | m, identify |
|                                                                                                    | m, identify |

#### Search Warrant Application

A warrant is an official document which gives the police (or sometimes other persons) the power to perform a particular action. Some examples of actions that may take place with a warrant are arrest of a person (an arrest warrant); search a person, their car or their place of residence (a search warrant); take and keep your possessions found in a search.

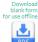

As a JP(Qual), you may issue a search warrant only if satisfied there are reasonable grounds for suspecting evidence of the commission of an offence or confiscation related evidence is at the place or is likely to be taken to the place within the part 72 hours.

| Date *                                                                                                    | incry to     | Time *                         | Within the next / 2 hours          | · ·                                                                                                    |  |  |
|----------------------------------------------------------------------------------------------------|--------------|--------------------------------|------------------------------------|----------------------------------------------------------------------------------------------------|--|--|
| 15/12/2019                                                                                                    |              | 11:28 AM                       |                                    | Ensure you place the Officer on Oath or Affirmation suitable for oral evidence:                                                                                                    |  |  |
| dd/mm/yyyy                                                                                                    |              | hh:mm AM/PM                    |                                    | OATH                                                                                                    |  |  |
|                                                                                                    |              |                                |                                    | I swear that the contents of this document and any further information I may supply either orally or in writing are true and correct, so help me God.                                |  |  |
|                                                                                                    |              |                                |                                    | AFFIRMATION                                                                                                    |  |  |
|                                                                                                    |              |                                |                                    | I, solemnly, sincerely and truly affirm and declare that the contents of this document and any further information I may supply                                                      |  |  |
| Location •                                                                                                    |              |                                |                                    | either orally or in writing are true and correct.                                                                                                    |  |  |
| Select any                                                                                                    |              |                                |                                    | v                                                                                                    |  |  |
| Police Officer Named on Warrant                                                                                                    |              |                                |                                    |                                                                                                    |  |  |
|                                                                                                    |              |                                |                                    |                                                                                                    |  |  |
| Record officers rank, name and number. Check id-                                                                                                    | entification | n matches that of the appli    | cant named on the Warrant          |                                                                                                    |  |  |
| Record officers rain, fiame and fidinger. Check to                                                                                                    | Littincation | Timateries triat or the applic | cant harred on the warrant.        |                                                                                                    |  |  |
| Address of Property to be se                                                                                                    | arched       | Please enter Address           |                                    |                                                                                                    |  |  |
|                                                                                                    |              | Address 2                      |                                    |                                                                                                    |  |  |
|                                                                                                    |              | Please enter Address           | 2                                  |                                                                                                    |  |  |
|                                                                                                    |              | City                           |                                    |                                                                                                    |  |  |
| Please enter City  Postcode                                                                                                    |              |                                |                                    |                                                                                                    |  |  |
|                                                                                                    |              | Please enter Postcode          |                                    |                                                                                                    |  |  |
|                                                                                                    |              |                                |                                    |                                                                                                    |  |  |
| Vehicle                                                                                                    | Details      |                                |                                    |                                                                                                    |  |  |
| Warrant in Correct Format?                                                                                                    |              |                                |                                    |                                                                                                    |  |  |
| ● Yes ● No                                                                                                    |              |                                |                                    |                                                                                                    |  |  |
| There should be an application and the warrant it                                                                                                    | self. The C  | omplaint should cover one      | offence only (unless all of the of | fences are related and part of the same incident and are listed in separate paragraphs);                                                                                             |  |  |
| Do you have a conflict? •                                                                                                    |              |                                |                                    |                                                                                                    |  |  |
| ○ Yes ○ No                                                                                                    |              |                                |                                    |                                                                                                    |  |  |
| Is the occupier of the property to be searched known                                                                                                    | wn to you    | personally?                    |                                    |                                                                                                    |  |  |
|                                                                                                    |              |                                |                                    |                                                                                                    |  |  |
| Premises Identification                                                                                                    |              |                                |                                    |                                                                                                    |  |  |
|                                                                                                    |              |                                |                                    |                                                                                                    |  |  |
|                                                                                                    |              |                                |                                    |                                                                                                    |  |  |
| Ensure property address is clear and u                                                                                                    | nambigu      | ious with a description        | on as well as an address.          |                                                                                                    |  |  |
| Has this application been refused by a                                                                                                    | nother .     | JP? *                          |                                    |                                                                                                    |  |  |
| ○ Yes ○ No                                                                                                    |              |                                |                                    |                                                                                                    |  |  |
|                                                                                                    |              |                                |                                    |                                                                                                    |  |  |
| Any special Powers, if so what?                                                                                                    |              |                                |                                    |                                                                                                    |  |  |
|                                                                                                    |              |                                |                                    |                                                                                                    |  |  |
|                                                                                                    |              |                                |                                    |                                                                                                    |  |  |
|                                                                                                    |              |                                |                                    |                                                                                                    |  |  |
| For example if the Warrant ask for the search to take place at night (after 9.00pm and before 6.00am) ask why do you need the warrant to be executed at night? |              |                                |                                    |                                                                                                    |  |  |
|                                                                                                    | ocar cir c   | o take place at highe          | (arter 7.00pm and before           | o.ooanij ask viily do you need the warrant to be exceded at hight.                                                                                                    |  |  |
| Evidence                                                                                                    |              |                                |                                    |                                                                                                    |  |  |
| ♦ Paragraph ▼ B I                                                                                                    | <u>U</u>     | <u>S A - A -</u>               |                                    | ≣ <b>−</b> ⊞• & <b>≧</b> ↔                                                                                                    |  |  |
|                                                                                                    |              |                                |                                    |                                                                                                    |  |  |
|                                                                                                    |              |                                |                                    |                                                                                                    |  |  |
|                                                                                                    |              |                                |                                    |                                                                                                    |  |  |
|                                                                                                    |              |                                |                                    |                                                                                                    |  |  |
|                                                                                                    |              |                                |                                    |                                                                                                    |  |  |
|                                                                                                    |              |                                |                                    |                                                                                                    |  |  |
|                                                                                                    |              |                                |                                    | es? * How did you determine the name of the occupier? * What exactly are you looking for? * Why d is it reliable? Note here that police cannot reveal the identity of the informant. |  |  |
|                                                                                                    | . OI CVIG    | crice. Writeris your           | Jour CC Or IIII Of Macion and      | a bit reliable. Note have disciponed cannot reveal the identity of the informatic                                                                                                    |  |  |
| Is the Warrant Approved? •                                                                                                    |              |                                |                                    |                                                                                                    |  |  |
| ○ Yes ○ No                                                                                                    |              |                                |                                    |                                                                                                    |  |  |
| If Warrant in not approved, why not                                                                                                    |              |                                |                                    |                                                                                                    |  |  |
| If Warrant is not approved, why not.                                                                                                    |              |                                |                                    |                                                                                                    |  |  |
|                                                                                                    |              |                                |                                    |                                                                                                    |  |  |
| Notes                                                                                                    |              |                                |                                    |                                                                                                    |  |  |
| Notes                                                                                                    |              |                                |                                    |                                                                                                    |  |  |
| ↑ Paragraph → B / U S A → M → E E E E E E - ⊞→ P M ↔                                                                                                    |              |                                |                                    |                                                                                                    |  |  |
|                                                                                                    |              |                                |                                    |                                                                                                    |  |  |
|                                                                                                    |              |                                |                                    |                                                                                                    |  |  |

Keep the Warrant Application for your own records and store it in a safe place. Occasions have arisen where the application has had to be produced (e.g. Court proceedings, internal police investigations). The warrant itself is taken by the police.

### Capacity Check Form

In an Enduring Power of Attorney, a person ('the principal') delegates to another person the power to make personal and/or financial decisions on his/her behalf. By an Advanced Health Directive, the principal may give directions about health matters and special health matters, for his or her future health care. Assessing the principal's capacity to understand the nature and likely effects of delegating powers and giving future directions is one of the most important things that a Justice of the Peace or Commissioner for Declarations, as a witness to the document, can do.

Download blank form for use offline

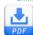

However an assessment of capacity, by a witness, can be difficult. At times it may give rise to significant personal and professional pressure because the choices made in these circumstances may have to be defended in the future.

A witness to the execution of an enduring document has a statutory duty to certify that the principal appeared to have the capacity necessary to make the document (Section 44(4) Powers of Attorney Act 1998). Failing to perform this duty competently could have serious ramifications, not only for you, as the witness, but for the principal.

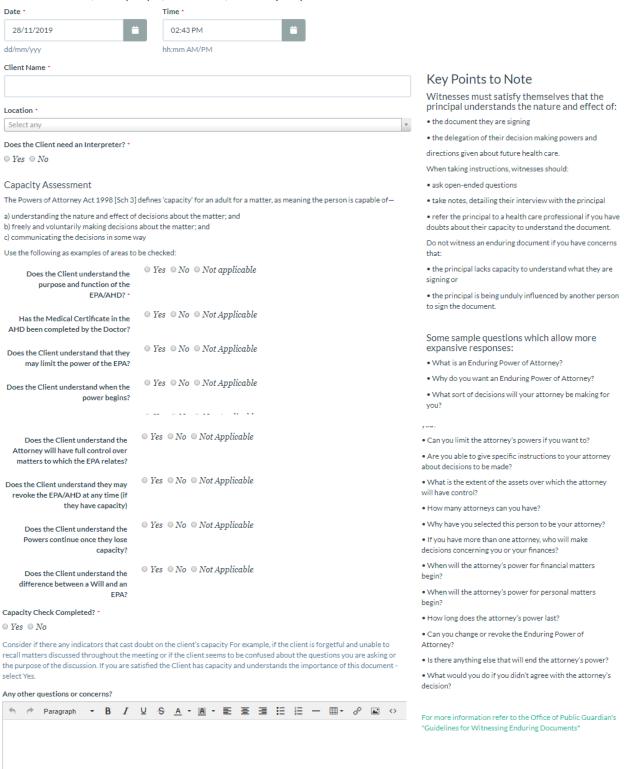

✓ Save

## RSPCA Warrant to Enter Application

Inspectors with appropriate power under the Animal Care and Protection Act 2001 (Qld) s127 may apply for a search warrant from a JP (Qual) or Magistrate if there are reasonable grounds for suspecting that:

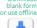

- There is a need to enter a place or relieve an animal in pain or
- There is evidence which may prove an offence against this Act and the evidence is at the place, or may be at that place within the next 7 days.

Inspectors may be from the RSPCA or Biosecurity Queensland. Inspectors may gain a "special warrant" which may be obtained electronically or by phone, radio or some other communication but only if urgent or the circumstances such as remoteness require it. In this case the JP (Qual) or Magistrate may complete some of the paperwork – i.e. filling in the warrant. In this case, an affirmation is more practical and can be by voice contact. A hard copy application and warrant are sent to the Justice/Magistrate as soon as practicable

| Date *                                                                                                    | Time *                                                                            |                                                                                                    |
|----------------------------------------------------------------------------------------------------|-----------------------------------------------------------------------------------|----------------------------------------------------------------------------------------------------|
| 15/12/2019                                                                                                    | 11:30 AM                                                                          | Ensure you place the Officer on Oath suitable for oral evidence. Under the Act the Warrant must be sworn.                          |
|                                                                                                    |                                                                                   | OATH  I swear that the contents of this document and any further information I may supply either orally or in writing are true and |
|                                                                                                    |                                                                                   | correct, so help me God.                                                                                                    |
| Location •                                                                                                    |                                                                                   |                                                                                                    |
| Select any                                                                                                    |                                                                                   |                                                                                                    |
| Is this a "Special Warrant"? *                                                                                                    |                                                                                   |                                                                                                    |
| ○ Yes ● No                                                                                                    |                                                                                   |                                                                                                    |
| RSPCA Inspector named on Warrant *                                                                                                    |                                                                                   |                                                                                                    |
|                                                                                                    |                                                                                   |                                                                                                    |
| Record officers name and number. Check identification ma                                                                                                    | tches that of the applicant named on the Warrant                                  |                                                                                                    |
| Record officers fiame and number. Check identification ha                                                                                                    | teries triat of the applicant framed on the warrant.                              |                                                                                                    |
| Address of Property to be searched                                                                                                    | Please enter Address                                                              |                                                                                                    |
|                                                                                                    | Address 2                                                                         |                                                                                                    |
|                                                                                                    | Please enter Address 2                                                            |                                                                                                    |
|                                                                                                    | City                                                                              |                                                                                                    |
|                                                                                                    | Please enter City                                                                 |                                                                                                    |
|                                                                                                    | Postcode                                                                          |                                                                                                    |
|                                                                                                    | Please enter Postcode                                                             |                                                                                                    |
| Vehiele Detelle                                                                                                    |                                                                                   |                                                                                                    |
| Vehicle Details                                                                                                    |                                                                                   |                                                                                                    |
| Premises Identification •                                                                                                    |                                                                                   |                                                                                                    |
|                                                                                                    |                                                                                   |                                                                                                    |
| <ul> <li>Yes ○ No</li> <li>Is the occupier of the property to be searched know</li> <li>Warrant in Correct Format? *</li> <li>○ Yes ○ No</li> <li>There should be an application and the warrant itse</li> <li>Evidence</li> </ul> | on to you personally?<br>elf. The Application should detail the Offence, Evidence | e, and state the Grounds.                                                                                                    |
| ♦ Paragraph + B I U S                                                                                                    |                                                                                   | <b>→</b> & <b>B</b> ↔                                                                                                    |
|                                                                                                    |                                                                                   |                                                                                                    |
| Ask questions to determine the validity of the Applithis particular piece of evidence?* What is your sou                                                                                                    |                                                                                   | d you determine the name of the occupier? * What exactly are you looking for? * Why are you looking for                            |
| Is the Warrant Approved? *                                                                                                    |                                                                                   |                                                                                                    |
| ○ Yes ○ No                                                                                                    |                                                                                   |                                                                                                    |
| If Marrant is not appropriate whereast                                                                                                    |                                                                                   |                                                                                                    |
| If Warrant is not approved, why not.                                                                                                    |                                                                                   |                                                                                                    |
|                                                                                                    |                                                                                   |                                                                                                    |
| Notes                                                                                                    |                                                                                   |                                                                                                    |
|                                                                                                    |                                                                                   | - A E O                                                                                                    |
| ◆ Paragraph → B I U S                                                                                                    |                                                                                   | · Ø · La · V                                                                                                    |
|                                                                                                    |                                                                                   |                                                                                                    |

Keep the Warrant Application for your own records and store it in a safe place. Occasions have arisen where the application has had to be produced (e.g. Court proceedings, internal investigations). The warrant itself is taken by the officer.

#### TEST ONLY - DO NOT USE FOR LIVE RECORDS

The Peace and Good Behaviour Act 1982 (the Act) was introduced to protect an individual's right to peace and quiet, undisturbed by threats to their wellbeing or their quality of life. Its intention is to provide for persons who have a problem or dispute with someone who does not fall within the definition of a respondent under the Domestic and Family Violence Family Protection Act 1989.

blank form

A person may apply to a Justice of the Peace for a complaint to be issued under section 4 of Act 1982 if another person has threatened:

- 1 (a) to assault or do bodily injury to the complainant or any person under the care and or charge of the complainant, or
- 1(b) to procure any other persons to assault or to do any bodily injury to the complainant or to any person under the care or charge of the complainant, or
- 1 (c) to destroy or damage property of the complainant, or
- + 1 (d) to procure any other person to destroy or damage any property of the complainant, or
- 2 that the intentional conduct of (the defendant) directed at the complainant has caused the complainant to fear that the defendant will destroy or damage any property of the complainant.

In addition, the complainant is genuinely in fear of the person complained against namely, the defendant Ensure you place the Complainant on Oath or Affirmation suitable for oral evidence. 15/12/2019 11:32 AM Is wear that the contents of this document and any further information I may supply either or ally or in writing are true and any further information I may supply either or all you will be a supply of the property of the property of thecorrect, so help me God AFFIRMATION l, solemnly, sincerely and truly affirm and declare that the contents of this document and any further info supply either orally or in writing are true and correct. Check the Complaint is correct and complete, Three (3) copies of the document Complainant 1 The Act is Present eg Peace and Good Behaviour Act 1982 All sections are completed • The Offence occurred in Queensland Defendant • · The Complaint covers an offence in Qld law Offence was less than 1 year ago Multiple offences are in separate paragraphs Date, Time and Location of Offence Address of Defendant Please enter Address Defendants details - Name & Address Address 2 Check the grounds of the complaint must include the date of the threat or dates between which the threat was made, the place where the threat was made and state clearly what the threat was. Please enter Address 2 Please enter City You should ask questions to validate the complaint, such · What form did the threat take? Please enter Postcode · On what date was the last threat made? · What evidence do you have to substantiate the claim? Do you have a conflict? Why haven't you contacted the police? ○ Yes ○ No If you contacted the police what was their response? Has this Complaint been refused by another JP? \* · Are you in fear of the defendant and why is this so? ○ Yes ○ No Complaint in Correct Format? \* ○ Yes ○ No Relationship to Defendant \* Complaint Grounds \* □1(a) □1(b) □1(c) □1(d) □2 Is the Complaint Proved and Summons issued? \* Only consider issuing a summons if the information in the complaint is sufficient to satisfy you that a threat has been made. The key word is threatened Do not issue a summons if the threat has actually been carried out. In this instance you should refer the applicant to the Queensland Police Service to investigate Ensure there is enough time for service (21 clear days) to be effective on the defendant pursuant to the section 56 Justices Act 1886. Contact the Magistrates Court for a hearing date and time If Complaint is not approved, why not. Notes Paragraph → B / U S A → M → E E E E E E ← Ⅲ→ 8 M ◇

© Queensland Justices Association 2019